Answer the following questions for given below

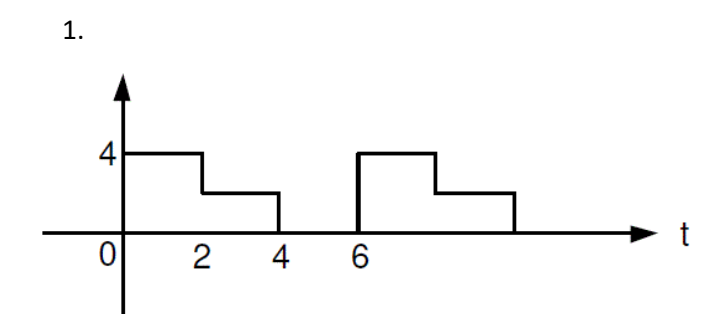

- a) Find its period T and first term of Fourier series ao
- b) Find its Fourier series coefficients an and bn then represent the signal with Fourier series.
- c) Find its Fourier series by direct method.

$$
x(t) = \sum_{k=-\infty}^{k=+\infty} X[k]e^{jkw_0t}
$$

$$
X[k] = \frac{1}{T} \int_T x(t)e^{-jkw_0t}dt
$$

$$
x_N(t) = \sum_{k=-N}^{k=+N} X[k] e^{jkw_0 t} \qquad w_0 = \frac{2\pi}{T}
$$

- d) Show that part b and part c gives the same result don't forget a0 for part c.
- e) Write 2 matlab codes for part b and c that gives same result.

2. Answer the following questions for the given transfer function bellow

$$
G(s) = \frac{7s^2 + 63s + 134}{(s+3)(s+4)(s+5)}
$$

- a) Form given transfer function G(s) by using **tf(.)** function and obtain poles and zeros of G(s) by using **pole(.),zero(.)** functions in MATLAB
- b) Plot poles and zeros of G(s) (obtained previously in **Part a)**) in complex s-plane by using **real(.),imag(.)** functions in MATLAB
- c) Evaluate Inverse Laplace Transform of transfer function G(s), as g(t), via Partial Fraction Expansion, analytically
- d) Evaluate Inverse Laplace Transform of transfer function G(s), as g(t), via Residue Theorem, analytically and check your results evaluated previously in **Part c)**
- e) Plot the real valued function g(t) (evaluated previously in **Part c)**) with respect to t in MATLAB where  $0 \le t \le 2\pi$

3. Answer the following questions for the given transfer function bellow

$$
G(s) = \frac{s^3 + s^2 - s + 3}{s^5 - s}
$$

- f) Form given transfer function G(s) by using **tf(.)** function and obtain poles and zeros of G(s) by using **pole(.),zero(.)** functions in MATLAB
- g) Plot poles and zeros of G(s) (obtained previously in **Part a)**) in complex s-plane by using **real(.),imag(.)** functions in MATLAB
- h) Evaluate Inverse Laplace Transform of transfer function G(s), as g(t), via Partial Fraction Expansion, analytically
- i) Evaluate Inverse Laplace Transform of transfer function  $G(s)$ , as  $g(t)$ , via Irreducible Quadratic Form, analytically and check your results evaluated previously in **Part c)**
- j) Plot the real valued function g(t) (evaluated previously in **Part c)**) with respect to t in MATLAB where  $0 \le t \le 2\pi$